# Visual Al

Deep learning models for Computer Graphics and

**Computer Vision** 

CPSC 532R/533R - 2019/2020 Term 2

Helge Rhodin

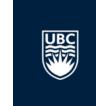

# Visual Al

CPSC 532R/533R - 2019/2020 Term 2

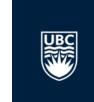

**Lecture 1. Overview and programming environment** 

Helge Rhodin

## **Helge Rhodin**

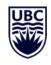

MSc and BSc Saarland University, Germany

PhD

Max-Plank institute for Informatics

Lecturer and postdoc EPFL, Switzerland

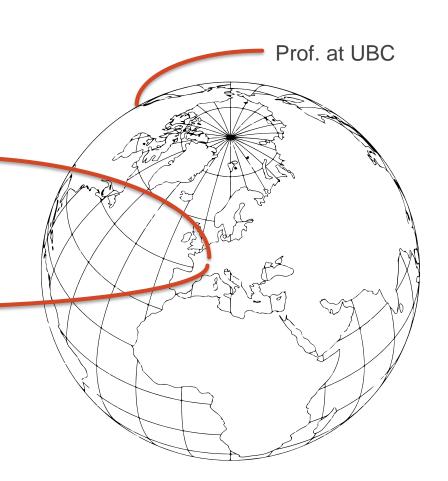

## **Organization**

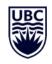

Instructor:
Helge Rhodin
rhodin@cs.ubc.ca

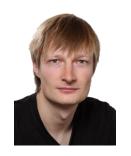

Office hours:

Wednesday 11 am - noon

Room ICCS X653

Teaching assistant: Yuchi Zhang yuchi45@cs.ubc.ca

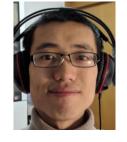

Office hours:

Tuesday 1 pm – 2 pm room

Room ICCS X341

**Course Website** 

Curriculum

https://www.cs.ubc.ca/~rhodin/20 CPSC 532R 533R/

Forum

https://piazza.com/ubc.ca/winterterm22019/cs532533

## Computer graphics, computer vision and machine learning

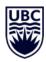

Scene model (mesh, light source, texture, ...)

Image (pixel intensities)

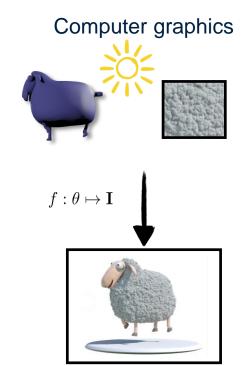

Computer vision

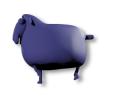

3D mesh

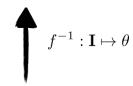

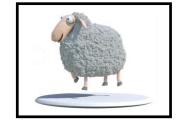

**Image** 

Human pose estimation

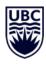

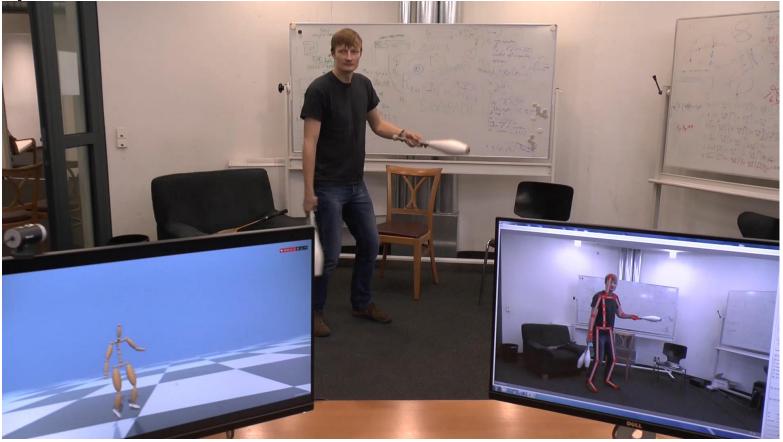

[VNect: Real-time 3D Human Pose Estimation with a Single RGB Camera, SIGGRAPH 2017]

#### **Facial reenactment**

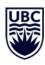

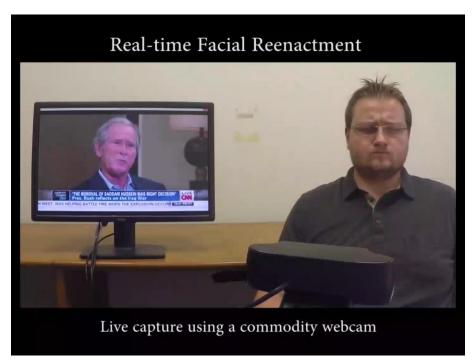

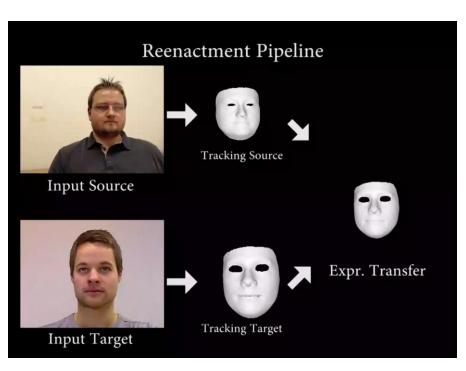

[Face2Face: Real-time Face Capture and Reenactment of RGB Videos, CVPR 2016]

Geometry based, no machine learning!

## **Generative human body models**

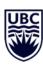

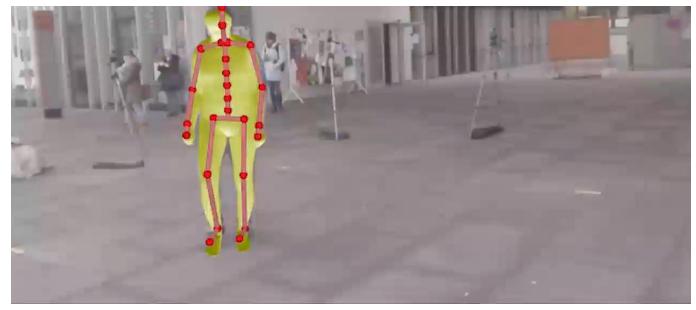

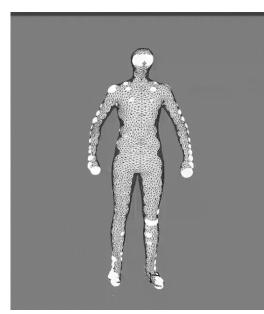

Multi-scale geometry and appearance model

**Parametric** 

Geometry + machine learning

## **Machine learning + Computer Graphics = Computer Vision**

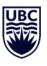

Stage I

**Initial estimation** 

Input: RGB images

Output: Skeleton and motion

## **Machine learning + Computer Graphics = Computer Vision**

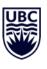

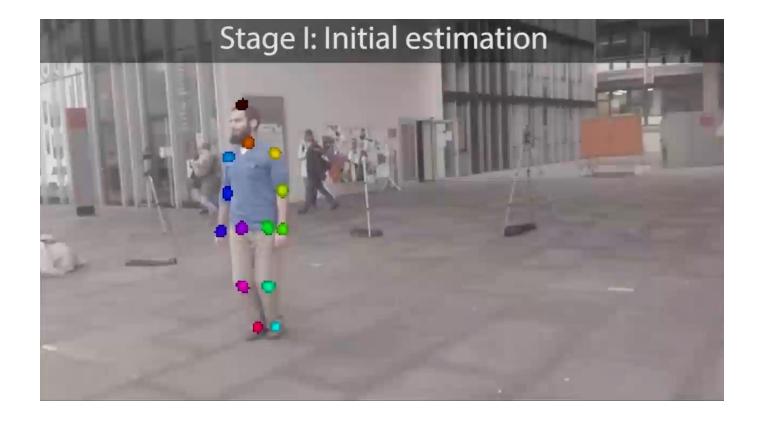

## **Egocentric motion capture**

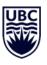

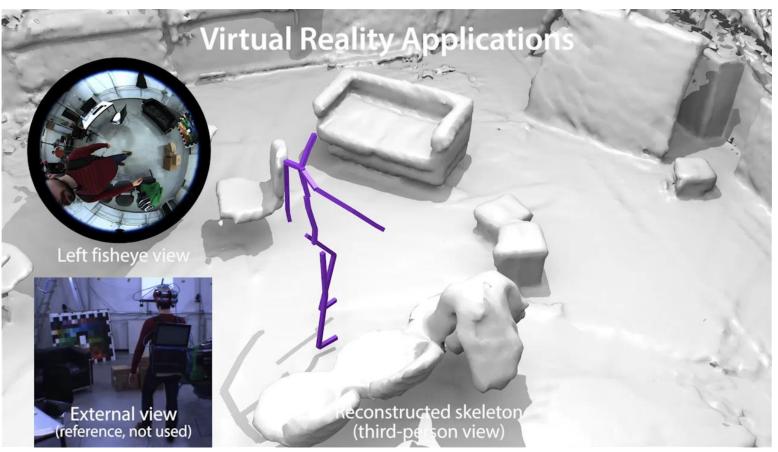

[EgoCap: Egocentric Marker-less Motion Capture with Two Fisheye Cameras]

## **Surface reconstruction**

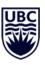

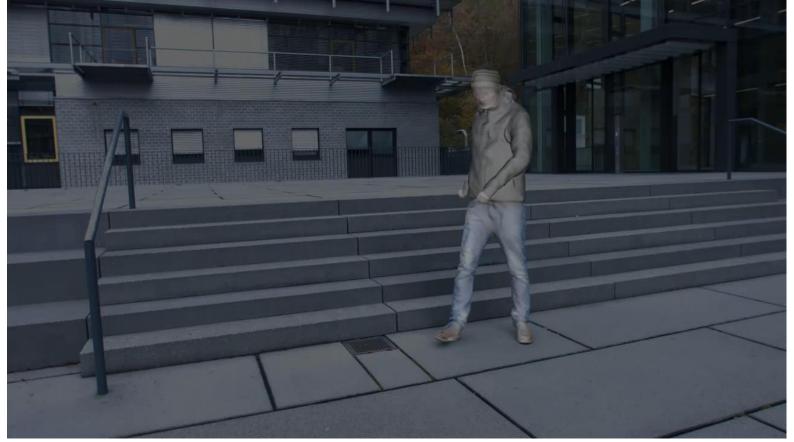

[MonoPerfCap: Human Performance Capture from Monocular Video, TOG 2018]

## **Computer Graphics**

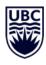

14

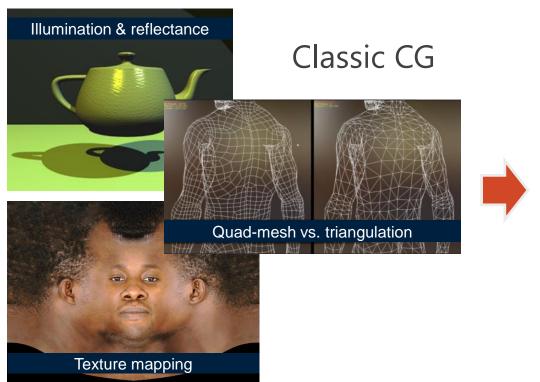

[Utah teapot, www.reallusion.com, www.turbosquid.com]

Learning-based CG

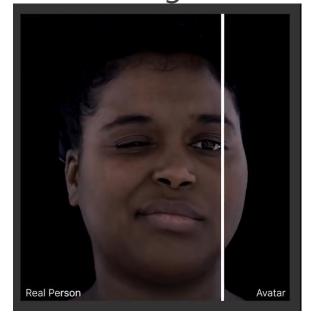

[Facebook Al Research]

## **Example topics**

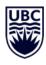

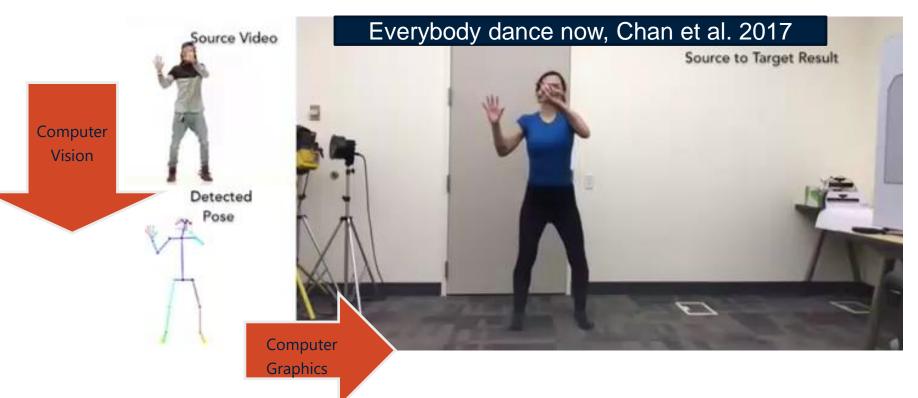

100% Machine learning

## StyleGAN – generating images from noise

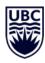

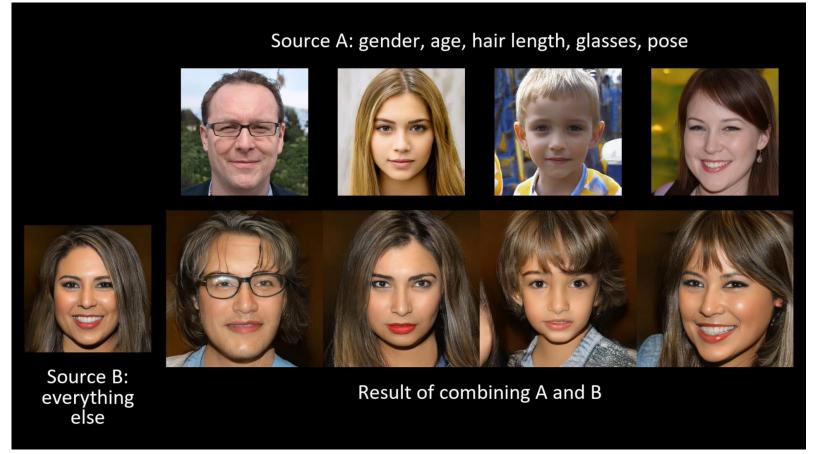

## **HoloGAN – providing viewpoint control**

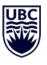

Cats

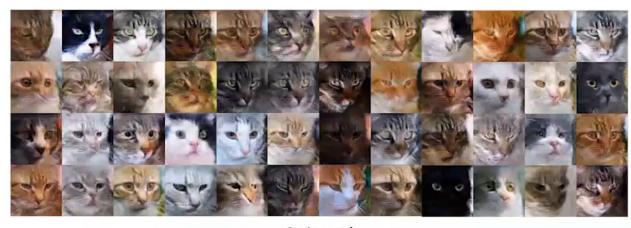

Azimuth

#### **Neural Humans**

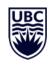

#### Overview

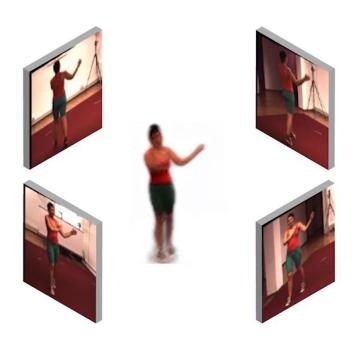

Learning a geometry-aware representation from multiple-views

[Unsupervised Geometry-Aware Representation Learning for 3D Human Pose Estimation, ECCV 2018]

## Disentangled appearance and pose

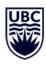

19

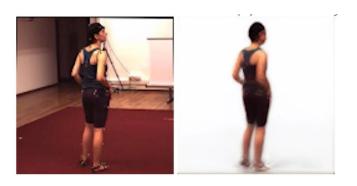

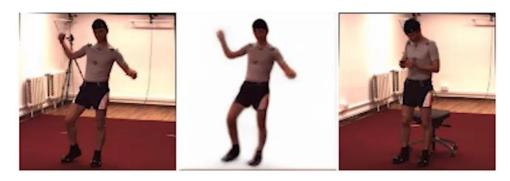

Latent space interpolation

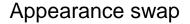

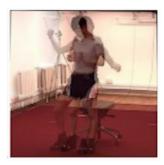

Image interpolation

#### **GAN Paint – conditional image generation**

Online demo: <a href="http://ganpaint.io/demo/?project=church">http://ganpaint.io/demo/?project=church</a>

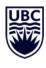

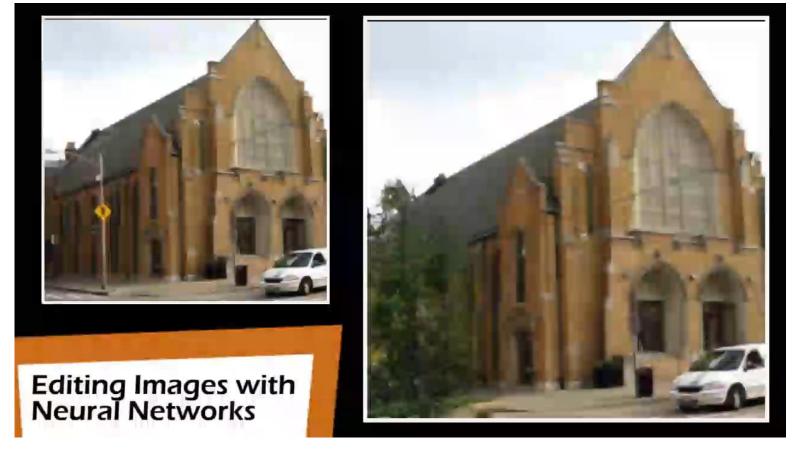

#### Online demo <a href="http://nvidia-research-mingyuliu.com/gaugan">http://nvidia-research-mingyuliu.com/gaugan</a>

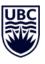

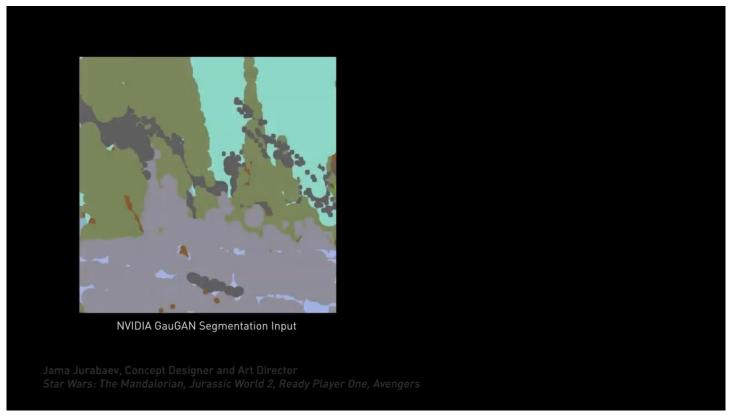

[Semantic Image Synthesis with Spatially-Adaptive Normalization, CVPR 2019]

## **Puppeteering**

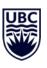

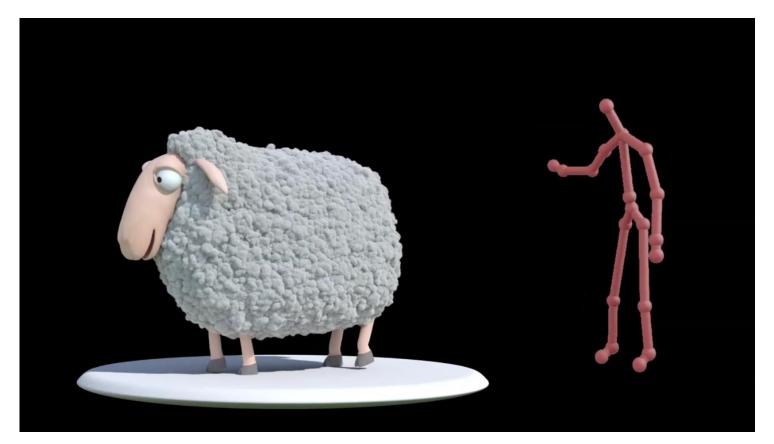

[Interactive Motion Mapping for Real-time Character Control, Eurographics 2014]

## **Character animation**

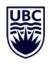

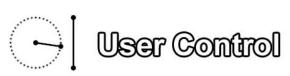

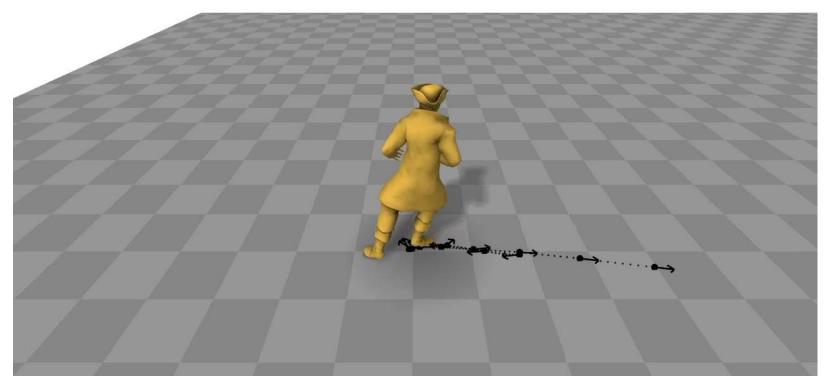

## **Physics simulation**

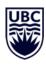

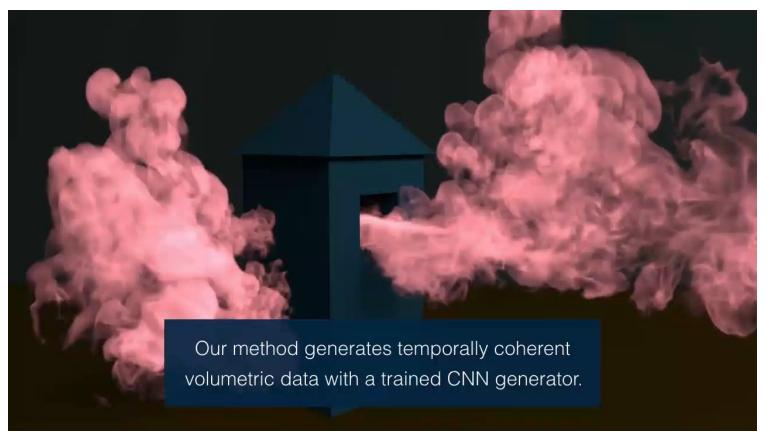

[tempoGAN: A Temporally Coherent, Volumetric GAN for Super-resolution Fluid Flow, SIGGRAPH 2018]

## **Deep learning models = architecture?**

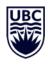

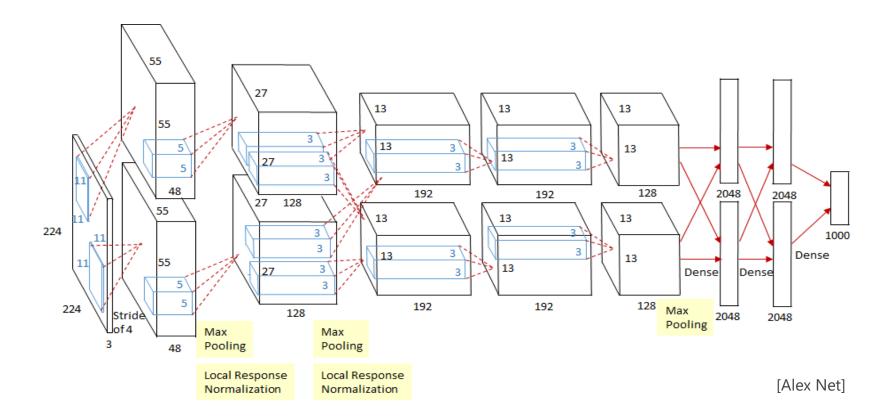

## Deep learning models for computer graphics and computer vision

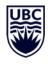

Optimization

Dataset creation

Input, output and intermediate representations

Semi-supervised learning

Network architectures

Probability theory & distributions

#### **Prime conferences**

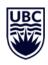

#### Graphics

- SIGGRAPH
- SIGGRAPH Asia
- Eurographics (EG)
- Journals: TOG and CFG

#### Computer vision

- Conference on Computer Vision and Pattern Recognition (CVPR)
- International Conference on Computer Vision (ICCV)
- European Conference on Computer Vision (ECCV) every second year, alternates with ICCV
- Journals: IJCV and TPAMI

#### Machine learning

- Conference on Neural Information Processing (NeurIPS)
- International Conference on Machine Learning (ICML)
- International Conference on Learning Representations (ICLR)

#### **Visual AI - Goals**

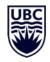

- Get to know and advance the state-of-the-art in Visual Computing
  - Computer Graphics
  - Computer Vision
  - towards Visual Al
- Practice machine learning (ML)
  - From design through implementation to evaluation
  - Become a PyTorch and ML expert
     (PyTorch = deep learning framework)
  - tricks, hacks, gems, best practices, ...
- Prepare you for academia (my group?!) and industry
  - independently complete a mini research project
  - become a researcher

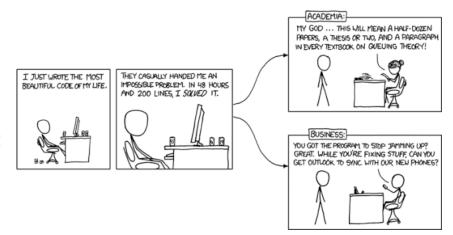

https://www.explainxkcd.com/wiki/index.php/664:\_Academia\_vs.\_Business

#### **Overview**

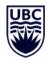

- 11 Lectures (Weeks 1 6)
  - Introduction
  - Deep learning basics and best practices
  - Network architectures for image processing
  - Representing images and sparse 2D keypoints
  - Representing dense and 3D keypoints
  - Representing geometry and shape
  - Representation learning I (deterministic)
  - Representation learning II (probabilistic)
  - Sequential decision making
  - Unpaired image translation
  - Attention models

#### 3x Assignments

- Playing with pytorch (5% of points)
- Pose estimation (10% of points)
- Shape generation (10% of points)
- 1x Project (40 % of points)
  - Project pitch (3 min, week 6)
  - Project presentation (10 min, week 14)
  - Project report (8 pages, April 14)
- 1x Paper presentation (Weeks 8 13)
  - Presentation, once per student (25% of points) (20 min + 15 min discussion, week 8-13)
  - Read and review one out of the two papers presented per session (10% of points)

## **Assignments**

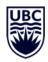

Assignment 1
Playing with PyTorch
(problem of your choice)

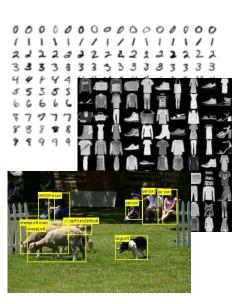

Assignment 2:
Egocentric human pose estimation
(2D human pose regression)

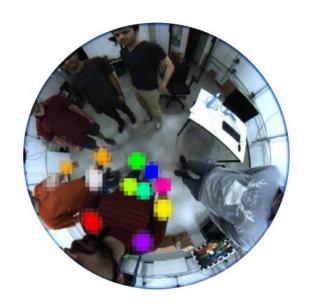

Assignment 3:
Shape generation
(variational auto encoder)

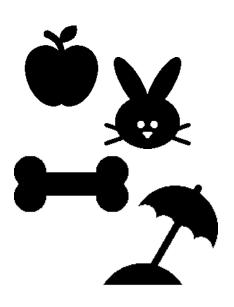

## **Assignments - rules**

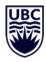

**Academic Integrity.** Assignments must be solved individually using the available course material and other online sources. You are neither allowed to copy nor look at parts of any of the assignments from anyone else. Accordingly, it is not allowed to post solutions online or distribute them in (private) forums. The university policies on academic integrity are rigorously applied.

**Submission.** Solutions must be handed in through the Canvas system (Not yet setup) and be kept private.

**Deadline and grading.** Assignments will be due on the dates specified in the schedule, always at 11:59 pm PST. A late submission by one day will still be accepted but reduces the score by -25%. The grading is based on correctness and completeness, as detailed in each exercise description.

## **Syllabus**

UBC WEEK

- Talk assignment once all students are enrolled
  - Until then: open for paper suggestions
- Project topics choice before midterm break

#### Grading Assignments (25%) A1. Playing with PyTorch (5%) A2. 3D human pose estimation, end-to-end training (10%) A3. Learning shape models, unsupervised training (10%) Presenting research (35%): · Reviewing papers (10%) · Presenting one paper (25%) Project (40%) · Proposal and experiment design · Coding and evaluation LaTeX report · Short project presentation Lectures (preliminary schedule) Content Reading Introduction lecture slides - Challenges in using deep learning for creative tasks SIGGRAPH - Course expectations and grading Jan 7 program / video - First steps in PyTorch Pytorch intro Homework 1 posted assignment1.zip Deep learning basics and best practices Deep Learning Book - Chapter 8 Jan 9 - regression/classification, objective functions stochastic gradient descent, vanishing and exploding gradients. Adam Optimizer Network architectures for image processing Deep Learning - Which neural network architectures work, why and how? Book - Chapter 9 - ResNet, DenseNet, UNet, FlowNet, MaskRCNN ResNet, Unet Representing sparse 2D and 3D keypoints Heat Maps Part Affinity Fields - heat maps, part-affinity fields Jan 16 - regression vs. classification Homework 1 due Homework 2 posted Representing dense and 3D keypoints Dense Pose - uv-coordinates, warp-fields Location Maps - location maps, joint-angle skeleton

Representing geometry and shape

- principal component analysis (PCA)

Homework 2 due, Homework 3 posted Representation learning II (probabilistic)

generative adversarial network (GAN)

Sequential decision making

- variational autoencoder (VAE)

voxels, implicit functions
 PointNet, graph CNN, spiral convolution
 Representation learning I (deterministic)

- auto-encoder (AE)

Monte Carlo methods
 reinforcement learning

Unpaired image translation

cycle consistency
 style transfer

Jan 23

Jan 28

Jan 30

| W7  |          | Midterm Break (no class)                                                                                                    | -                                                                      |
|-----|----------|----------------------------------------------------------------------------------------------------|------------------------------------------------------------------------|
| W8  | Feb 25   | Conditional content generation Park et al., Semantic Image Synthesis with Spatially-Adaptive Normalization 3990f Li et al., Putting Humans in a Scene: Learning Affordance in 3D Indoor Environments <u>pager</u> | Read one of the two papers lists for each course. Such the day before. |
|     | Feb 27   | Motion transfer Chan et al, Everybody Dance Now <u>paper</u> Gao et al., Automatic Unpaired Shape Deformation Transfer <u>paper</u>                                                                               |                                                                        |
| W9  | March 3  | Character animation Rhodin et al., Interactive Motion Mapping for Real-time Character Control paper Holden et al., Phase-Functioned Neural Networks for Character Control paper                                   |                                                                        |
|     | March 5  | Self-supervised learning Vondrick et al., Tracking Emerges by Colorizing Videos paper Doersch et al., Unsupervised visual representation learning by context prediction paper                                     |                                                                        |
| W10 | March 10 | Novel view synthesis<br>Hinton et al., Transforming Auto-encoders, <u>paper</u><br>Rhodin et al., Geometry-Aware Representation Learning, <u>paper</u>                                                            |                                                                        |
|     | March 12 | Differentiable rendering<br>Rhodin et al., Differentiable Visibility, <u>paper</u><br>Wen. et al., TBA                                                                                                    |                                                                        |
| W11 | March 17 | Learning person models Lorenz et al., Unsupervised Part-Based Disentangling of Object Shape and Appearance <u>paper</u> Rhodin et al., Neural Scene Decomposition for Human Motion Capture <u>paper</u>           |                                                                        |
|     | March 19 | Object parts and physics Li et al., GRASS: Generative Recursive Autoencoders for Shape Structures, agoer Xie et al., tempoGAN: A Temporally Coherent, Volumetric GAN for Super- resolution. Fluid Flow gager.     |                                                                        |
| W12 | March 24 | Objective functions and log-likelihood Jonathan T. Barron, A General and Adaptive Robust Loss Function paper Christopher Bishop, Mixture Density Networks paper                                                   |                                                                        |
|     | March 26 | Self-supervised object detection Crawford et al., Spatially invariant unsupervised object detection with convolutional neural networks. <u>paper</u> Proposal optimization, TBA                                   |                                                                        |
| W13 | March 31 | Mesh processing Bagautdinov et al., Modeling Facial Geometry using Compositional VAEs paper<br>Verma et al., Feashet: Feature-steered graph convolutions for 3d shape<br>analysis paper                           |                                                                        |
|     | April 2  | Neural rendering Sitzmann et al., DeepVoxels: Learning Persistent 3D Feature Embeddings paper Salto et al., PIFU: Pixel-Aligned Implicit Function for High-Resolution Clothed Human Digitization paper            |                                                                        |
| W14 | April 7  | Project Presentations. (10 min talk per group, first half of groups)                                                                                                    | -                                                                      |
|     | April 9  | Project Presentations. (10 min talk per group, second half of groups)                                                                                                    | -                                                                      |
|     | April 14 | Project Report submission. (8 page PDF document, 11:59 pm)                                                                                                    |                                                                        |

CPSC 532R/533R - Visual AI - Helge Rhodin

PointNet Spiral convolution

PCA face model

Book - Chapter 14

Deep Learning Book - Chapter 20

Deep Learning Book - Chapter 17

Cycle Gan Style transfer

Deep Learning

# 3 min Break

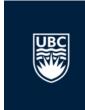

Register on Piazza or play <a href="http://nvidia-research-mingyuliu.com/gaugan">http://nvidia-research-mingyuliu.com/gaugan</a>

## **Hidden questions**

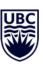

## First steps in PyTorch

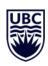

## Programming environment - ₽ python

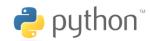

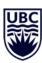

#### Advantages

- high productivity / quick prototyping
- extensive support libraries
- high performance (with libraries linked to programs compiled from FORTRAN, C++, Cuda, ...)
- we will use python 3!

#### Questions per year in Stack Overflow

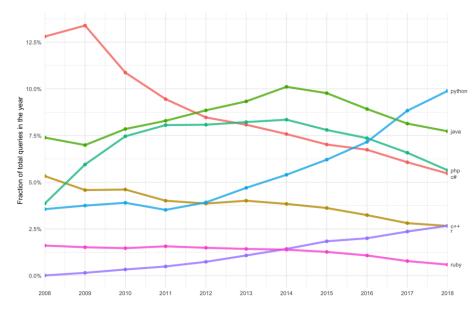

# Machine learning framework - PYTÖRCH

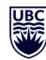

#### **Features**

- efficient matrix and tensor operations (like NumPy)
- automatic differentiation (dynamic)
- large number of tutorials
- many open source repositories

#### Resources

- PyTorch tutorials
   https://pytorch.org/tutorials/
- PyTorch introduction
   https://pytorch.org/tutorials/beginner/
   deep learning 60min blitz.html

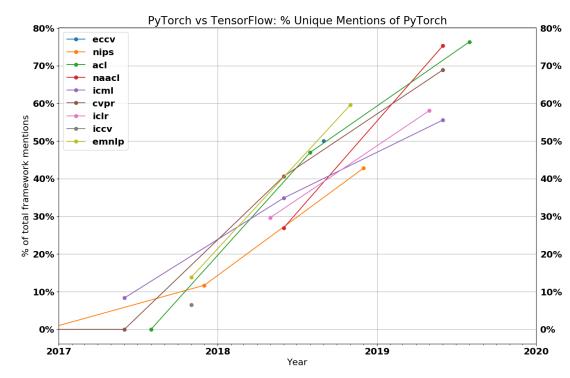

https://thegradient.pub/state-of-ml-frameworks-2019-pytorch-dominates-research-tensorflow-dominates-industry/

# Version Control - �� git and �� GitHub

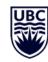

#### Version control system

Local repositories enable to track changes

```
git init
git add "Your_file.txt"
git commit -am "new commit"
```

Remote repositories for backup and collaboration

```
git clone https://github.com/USER/REPO
git push origin master
```

- Graphical version tree
  - qitk
  - More alternatives
     https://git-scm.com/download/gui/linux

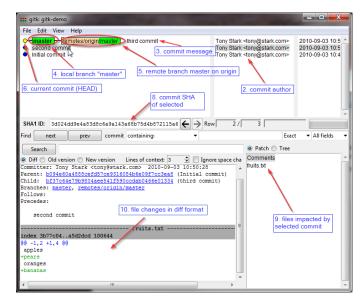

[https://lostechies.com/joshuaflanagan/2010/09/03/use-gitk-to-understand-git/]

#### Anaconda

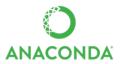

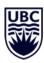

- Anaconda is a free distribution of the Python programming languages
  - build for scientific computing
  - simplifies package management
- Virtual environment manager
  - conflicting packages can be installed independently
  - local installation without root access
- Easy to use
  - graphical interface (Anaconda Navigator)
  - pre-compiled libraries
     "conda install pytorch torchvision cudatoolkit=10.1 -c pytorch"

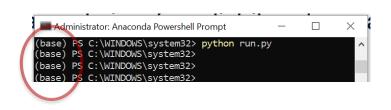

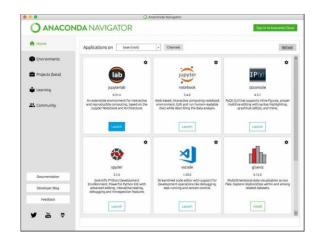

# Google Colab

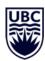

#### Cloud computing

- Provides a Jupyter notebook
- Incredible easy to setup
- Provides GPU access (for some time)
- Free of charge
- Interfaces with google drive

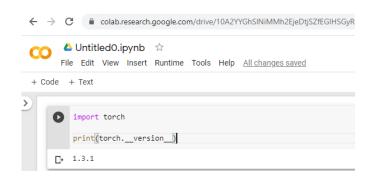

## Deep learning and pytorch introduction

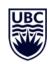

- 1. Neural network definition
- 2. Datasets, preprocessing, and efficient loading
- 3. Objective, optimization loop, and optimizer
- 4. Evaluation

## Deep learning – a new way of programming

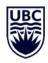

#### Classical programming

- Write down computational rules
   c = a + b
- Requires human programmer (domain expert + CS skills)

## Data driven approach

- Give lots of input-output examples
  [ (3,4) -> 7, (2,3) -> 5, (100,2) -> 102,
  (2,2) -> 4, (4,3) -> 7, ... ]
- Requires human annotator (domain expert)
- or Artificial Intelligence (AI) ?
  - Weak supervision, Self-supervision
  - Reinforcement learning ...

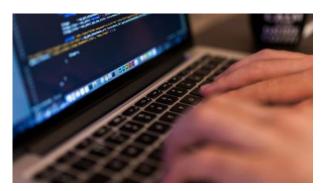

https://futurism.com/2-whats-the-next-blue-collar-job-coding

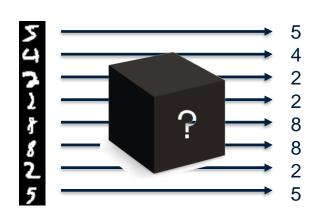

## Tensors in pytorch

- Tensor: a multi-dimensional array
  - scaler, vector, matrix, ... tensor
- Term hijacked by ML community (in the math/physics community a tensor is a function that can be represented by a multi-dimensional array, but not every array is a math tensor)
- Pytorch uses the NCHW convention:
  - dim 0: N, the number of images in a batch
  - dim 1: C, the number of channels of an image / feature map
  - dim 2: H, the height of the image / feature map
  - dim 3: W, the width of the image / feature map
- Different #dimensions possible, dependent on the task

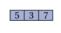

(11)

SCALAR

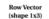

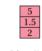

(shape 3x1)

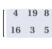

MATRIX

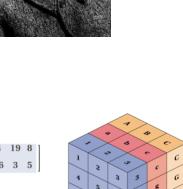

- Order of dimensions matters (cache locality, parallelization)
  - TensorFlow has C in the last dimension, Nervada Neon N